## **6 Integration durch Partialbruchzerlegung – Erarbeitung**

Die **Partialbruchzerlegung** ist eine Methode, mit der man Terme gebrochen-rationaler Funktionen in eine Summe von Brüchen der Form 0 a  $\frac{u}{x-x_0}$  umwandelt. Dann kann man leicht die Stammfunktionen bilden und so Integrale über gebrochen-rationale Funktionen berechnen.

## **Beispiel**

Formen Sie den gegebenen Term so um, dass Sie **einen** Bruch erhalten, in dessen Nenner Linearfaktoren stehen und in dessen Zähler der Ausdruck vollständig ausmultipliziert ist:

$$
\frac{2}{x-1}+\frac{3}{x+5}=
$$

Ziel der Partialbruchzerlegung ist es, diesen Rechenweg "rückwärts" zu gehen, um eine Stammfunktion für den erhaltenen Bruch angeben zu können. Der Rückweg ist offensichtlich möglich, jedoch ist es schwierig, den Zähler des Bruchs passend zu zerlegen. Deshalb wählt man folgenden

Ansatz (für 
$$
x \in \mathbb{R} \setminus \{1; -5\}
$$
): 
$$
\frac{5x+7}{(x-1)(x+5)} = \frac{a}{x-1} + \frac{b}{x+5}
$$

Vereinfachen Sie die Gleichung, bis Sie ein Ergebnis in folgender Form erhalten (in den Kästchen sollen Terme mit a und b stehen):

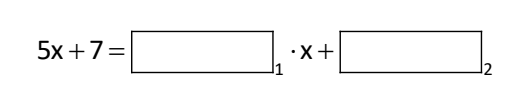

Soll diese Gleichung für **alle**  $x \in \mathbb{R} \setminus \{1;-5\}$  richtig sein, so müssen folgende Bedingungen erfüllt sein:

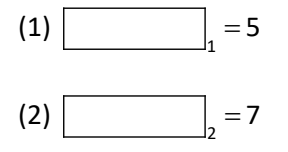

 $\frac{5x+7}{2} - \frac{a}{2} + \frac{b}{2}$ 

 $\frac{+7}{(15)} = \frac{a}{4} + \frac{b}{4}$ 

Diese Argumentation nennt man **Koeffizientenvergleich.** Es entsteht ein LGS. Lösen Sie dieses.

Mit dem Ergebnis können Sie den Bruch umschreiben:  $(x-1)(x+5)$  $5x + 7$  $\overline{x-1(x+5)} = \overline{x-1} + \overline{x+5}$  $\frac{+7}{(15)} =$   $-4 +$  $\frac{x+1}{-1(x+5)} = \frac{1}{x-1} + \frac{1}{x+5}$ 

Berechnen Sie damit das Integral:  $(x-1)(x+5)$ 8 2  $\frac{5x+7}{x^2}$ dx  $(x-1)(x+5)$  $\int_{2}^{6} \frac{5x+7}{(x-1)(x+5)}$ 

## **6 Integration durch Partialbruchzerlegung – Anwendung**

1. In den Integralen in Aufgabe 1 sind die Linearfaktoren des Nenners direkt ablesbar. Berechnen Sie zuerst die Partialbruchzerlegung des Integranden mit Hilfe des Ansatzes (1):

(1) 
$$
\frac{mx+n}{(x-x_1)(x-x_2)} = \frac{a}{x-x_1} + \frac{b}{x-x_2}
$$

Bei mehr als zwei Linearfaktoren erweitern Sie den Ansatz entsprechend. Setzen Sie das Ergebnis in das Integral ein und rechnen Sie zu Ende.

2. Das obige Verfahren scheitert, wenn die beiden Linearfaktoren im Nenner dieselben sind.

Probieren Sie es aus, z.B. mit  $(x-1)^2$  $x + 1$  $x - 1$  $^{+}$  $\overline{a}$ .

Was passiert dabei? Warum muss das Verfahren scheitern?

Man erreicht das Ziel dennoch, wenn man den Zähler geschickt verändert, so dass man beim Trennen des Bruchs in zwei Summanden den ersten der beiden Brüche kürzen kann. Rechnen Sie weiter und bilden Sie die Stammfunktion F(x):

$$
f(x) = \frac{x+1}{(x-1)^2} = \frac{x-1+2}{(x-1)^2} =
$$

Dies kann man allgemein als Ansätze (2) bzw. (3) formulieren:

(2) 
$$
\frac{mx+n}{(x-x_1)^2} = \frac{a}{x-x_1} + \frac{b}{(x-x_1)^2}
$$
  
(3) 
$$
\frac{kx^2 + mx + n}{(x-x_1)^2 (x-x_2)} = \frac{a}{x-x_1} + \frac{b}{(x-x_1)^2} + \frac{c}{x-x_2}
$$

Lösen Sie damit die Aufgabe 2.

- 3. Ist der Nenner noch nicht in Linearfaktoren zerlegt, so bestimmen Sie zuerst die Nullstellen. Ggf. muss eine Nullstelle erraten und eine Polynomdivision durchgeführt werden. Lösen Sie damit die Aufgabe 3.
- 4. Die Partialbruchzerlegung ist nur dann anwendbar, wenn der Zählergrad kleiner als der Nennergrad ist. Ist dies nicht der Fall, dividieren Sie den Zähler durch den Nenner mittels Polynomdivision. Sie erhalten eine Summe aus einer ganzrationalen und einer gebrochenrationalen Funktion. Dann wenden Sie die Partialbruchzerlegung auf den verbleibenden Bruch an und setzen am Ende **die ganze Summe** in das Integral ein.

Beispiel  
\n
$$
\frac{2x^3 - 4x^2 + 14x - 2}{x^2 - 4x + 12} = (2x^3 - 4x^2 + 14x - 2) : (x^2 - 4x + 12) = 2x + 4 + \frac{6x - 50}{x^2 - 4x + 12}
$$

Rechnen Sie die einzelnen Schritte der Polynomdivision nach. Lösen Sie auf diese Weise die Aufgabe 4.

## **6 Integration durch Partialbruchzerlegung – Aufgaben**

1. Führen Sie zuerst die Partialbruchzerlegung durch und berechnen Sie danach das Integral.

a) 
$$
\int_{-1}^{1} \frac{3x+3}{(x-2)(x+7)} dx
$$
 b)  $\int_{5}^{6} \frac{2}{(x-4)(x+1)} dx$  c)  $\int_{3}^{4} \frac{2x+2}{x(x-1)(x-2)} dx$ 

2. Achten Sie bei der Partialbruchzerlegung auf die Wahl des richtigen Ansatzes. Berechnen Sie das Integral.

a) 
$$
\int_{0}^{1} \frac{2x-4}{(x-3)^2} dx
$$
 b)  $\int_{2}^{4} \frac{2x^2+3x-2}{x^2(x-1)} dx$  c)  $\int_{-2}^{-1} \frac{x^2-1}{x(x-2)^2} dx$ 

3. Bestimmen Sie zuerst die Nullstellen des Nenners, evtl. durch Raten und Polynomdivision. Wenden Sie dann die Partialbruchzerlegung an und berechnen Sie das Integral.

a) 
$$
\int_{1}^{2} \frac{7x+7}{x^2-3x-10} dx
$$
  
b)  $\int_{0}^{1} \frac{6}{4-x^2} dx$   
c)  $\int_{1}^{2} \frac{27-x-2x^2}{x^3-6x^2+9x} dx$   
d)  $\int_{3}^{5} \frac{-24x+24}{x^3-8x^2+12x} dx$   
e)  $\int_{0}^{1} \frac{9x^2+9x+9}{x^3-3x-2} dx$   
f)  $\int_{4}^{6} \frac{2(x^2+1)}{x^3-5x^2+7x-3} dx$ 

4. Wenden Sie zuerst die Polynomdivision und danach die Partialbruchzerlegung an. Berechnen Sie dann das Integral.

a) 
$$
\int_{3}^{5} \frac{x^2 + 4}{x^2 - 4} dx
$$
 b)  $\int_{-1}^{0} \frac{4x^2 - 2x + 2}{x^2 - 4x + 3} dx$  c)  $\int_{0}^{1} \frac{x^3 - 8x^2 + 14x - 2}{x^2 - 8x + 12} dx$